$J$ SET08-5

# 日本教育工学会 研究報告集

#### RESEARCH REPORT

so

#### OF JSET CONFERENCES

教育システム・教材開発のためのICT活用/一般

いわき明星大学

2008年12月20日(土〉

## $J\!S\!E T$ 日本教育工学会

### デジタル家電を活用したアノテーションによる 授業支援システムの設計

Design of an Annotation-based System to Support a Class by Digital Appliance

葉田 善章 Yoshiaki Hada

1080 ,8002 THAOHDR) .

篠原 正典 Masanori Shinohara

独立行政法人メディア教育開発センター研究開発部

Research & Development Department, National Institute of Multimedia Education

<あらまし> 本稿では、デジタル家電や PC, モバイル端末をネットワークにより組み合 わせ,'コンテンツにアノテーションが手書きで記入できる構築中の学習支援システムを提案 する. システムではビデオデッキやテレビ,デジカメなどのデジタル家電に備わる学習コン テンツの収集や蓄積,閲覧が行える特徴や,ネットワーク経由でのコンテンツ活用が行える 特徴をそのまま利用する.そして,教師や学生の端末では動画,静止画,HTML文章上に手 書きでコメントを記述でき,リアルタイムで教師や学生と共有できる機能を実現する.

<キーワード> システム設計 ユビキタス マルチメディア ペン入力 授業支援 ブレンド型eラーニング

1.はじめに

情報通信技術(ICT)の急速な発展とともに, 高等教育機関では教育サービスを向上させる ため,ICT技術を用いたさまざまな取り組み がなされている. 例えば、授業で使う教材や 復習のコンテンツや学習管理を行うLMS (Learning Management System)などの e-Learningシステムの導入や携帯電話など への情報配信(葉田ほか 2007)が試みられ ている.携帯電話は,アンケートの回答手段 や授業の運営情報を送信し,学習に役立てる 補助をする手段として多く使われている. こ れらは,授業の運営を支援するツールとして 用いられている.

一方で,日常や環境に基づくユビキタスコ ンピューティング(Abowd and Mynatt 2000)の考え方を教育に適用した,携帯電話 や携帯ゲーム機のような小型コンピュータを 学習に使う試みがある. 例えば、現実世界の 現象や実物と関連づけた学習を支援するシス テムがある. 例えば DigitalEE (岡田ほか 2008)では自然環境の実参加者と遠隔地の仮 想参加者が,コンピュータの助けを借りて音 声.、映像情報を介し実時間で環境学習活動を 共有しながら学習を進める環境を構築してい

る.博物館では,作品の前に来ると作品の詳 細を学習者に提示するものや巡回経路を案内 するものもある(Sungetal2007).この他, 行動とともに学習するものとして,部屋に置 かれた物体の英単語の学習を支援するもの (緒方ほか2005)もある.これらは実際の

体験に基づく学習が期待できる一方で、これ までの教室で実施される授業への応用は考慮 されていない.

近年では、ブレンド型eラーニングと呼ば れる,ICTをこれまでの授業に適用して教育 効果を上げようとする試みがある.例えば, LMSに掲載された授業資料を授業前に学生 がダウンロードして予習する,確認テストを 行う,携帯電話や専用のツールを用いて学生 からのフィードバックを得るなど、授業主体 でICTを補助的に使うものである.しかし, 運営組織,教員のICT活用教育に関するスキ ルやノウハウ,予算などの理由により,導入 が進んでいない(独立行政法人メディア教育 開発センター 2008).

本研究で開発中のシステムは,ブレンド型 e-Learning システムの一つとして、授業運営 ツールとして簡便に利用できるものを目指し ている.簡便に利用するため,ユビキタスコ

 $-89-$ 

ンピューティング技術を応用し,学習者がお かれた環境や学習者が持つさまざまな端末を つないで,学習支援が行えることを目指した ものである. このため、極力操作が難しい機 器を利用せず,近年性能向上が著しい,ネッ トワークに接続可能なデジタル家電を利用す るほか,直感的な操作が行えるよう,手書き 入力にも対応したものとしている.本稿では, 開発中のシステムの設計について述べる.

#### 2 対面授業の支援と開発方針

#### 2.1.システム設計の方針

これまでの対面授業では,教員と学生が教 室という同一空間に集まり、教員が黒板や PC,プロジェクターなどを用いて授業コンテ ンッを提示しながら説明を行うことを通して 学生に授業内容を伝える. このほか、必要に 応じて学生からの意見を得るために質問を行 うほか、グループでディスカッションのよう な学生間でディスカッションを行わせること もある. このような学習の活動を推し進めた 学習理論の一つとして,学生が自ら学習を進 めるアクティブラーニング (D.W. ジョンソ ンほか 2001) がある.

ICTを学習のツールとして利用する試みの 例としては,東京大学の教養教育を対象とし たKALS(山内ほか2007)と呼ばれる教室 がある.KALSではディスカッションやグル ープワークなどの能動型学習を行える教室環 境を整え,ICTは学生の思考過程の可視化と 共有を行う手段として使われている.しかし, 教育へのメリットは多いが,すべての教室で 同様の設備を導入することは難しいという問 題がある.

このため、以下の3つの方針に基づき、対 面授業で必要な機能が提供できる簡便な支援 システムの開発を行うこととした.

- 1) 授業での利用のための複雑な設定がな く,特別なシステムを使わずに誰にで 壁1も使いやすい
- コンテンツが手間をかけずに教員と学 j雷生の間で共有できる
- 3)コンテンツに教育に必要となるアノテ ーシヨンが記入でき,共有できる

22.開発の方針.

2.1 で述べた機能を実現するために、我々 はホームネットワーク(Home Network System)に注目した.ホームネットワークシ ステムは,家庭内にある家電や携帯電話など のモバイル端末,PCをネットワークでつな ぎ,複数の機器と連携したサービスを利用者 に提供するものである. ホームネットワーク の規格はいくつかの標準化団体により提唱さ れている.例えば,音楽・静止画・動画など 主にAV(Audio&Visual)系家電の標準化を 推進する DLNA (Digital Living Network Alliance)(DLNA 2008), PC を中心にして, 家電製品,モバイル端末などの接続の標準化 を推進する UPnP (Universal Plug and Play)(UPnP 2008) がある. このほかにも, さまざまな規格が提唱されている (ECHONET 2008, OSGi 2008, UOPF 2008, PUCC2008).

本システムで利用するホームネットワー クの選択では以下の5つの事項を考慮した.

- 1) 授業コンテンツの保存,利用:授業コン テンツのほとんどがテキスト,静止画, 動画,音で構成されていることから,AV 系家電が得意とする分野といえ,AV系家 電が多く対応することを重視する.
- 2) さまざまな機器への対応:コンテンツの 閲覧にはゲーム機などのモバイル端末や ノート PC等, 学生が気軽に所有するも のにも対応でき,ネットワーク接続の操 作程度で利用できることを重視する. ま た、市販化されている対応機器が多いこ とも重要である.
- 3)利用に必要となる手間が少ない:対面授 業は教室という限られた場所と限られた 時間で行われるため,コンテンツアクセ スへの認証などの手間を極力なくし,複 数の機器と連携させて目的の動作が行え ることを重視する.
- 4)機器の制御が可能:システム利用に関係 する機器(例えばプロジェクターなど) をシステムの操作に応じて自動的に適す る状態に操作できる.
- 5)システムに大幅な手を加えずに拡張が可 能:教育に適した操作性を持つ GUI や,

 $-90-$ 

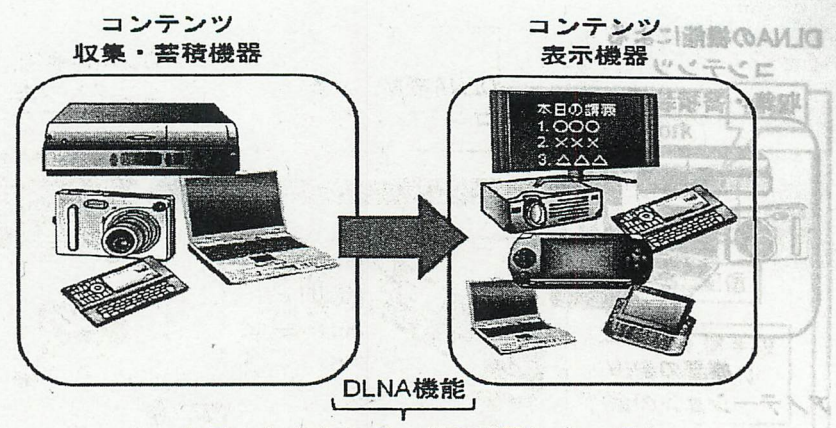

ネットワークを介して、どの機器にあっても コンテンツ閲覧が可能だが、学習支援機能がない

図1DLNAの機能概要と教育支援

新たな機能を追加するために重要である. また,システム開発に必要となるライブ ラリが存在することも重要である.

#### 2.3.ホームネットワークを使った開発

我々は,22で考察した事柄に基づき, DLNAを利用して開発を行うこととした. DLNAでは,利用する機器をネットワークに 接続するだけで機器の認識が行われるなど, 限られた空間やネットワーク上での利用に適 すると判断した.また,DLNAは,ネットワ ークの機能は UPnP の技術を利用している こともあり,PCとも親和性が高い.さらに, プログラムに必要となるライブラリも提供さ れていることも決め手となった.

DLNAが提供する主な機能は、図1のよう にネットワーク上にあるデジタル家電やモバ イル端末,PC等のコンテンツを収集・蓄積・ 閲覧できる機器に蓄積されたコンテンツを, ネットワークに接続されたコンテンツ表示用 の機器で表示するという仕組みである. つま り,ネットワークに接続された機器のどこに コンテンツがあっても,コピーなどの手間無 くネットワーク経由で再生が可能となる環境 が提供されることになる.このため,この環 境では例えばデジタルカメラで撮影した静止 画をそのままネットワークにて共有すること ができる.

しかし, AV 系家電であるため, コンテン ツヘのアノテーションなど,コンテンツを操 作し,教育に利用しやすくするための機能は 用意されていない. このため、図2のように DLNAの規格を元に、教育に必要となる機能 を追加する形でシステムを構築する.このこ とで,DLNA機能を持つ家電の機能を生かし つつ,独自機能を構築できる.

#### 3.機能の設計

#### 3.1.対面授業の支援機能

我々は,システムで対面授業を支援するた めに追加する機能を考察する上で,以下の3 つの授業活動に注目した.

- 1) 教員の学生への説明:授業では、ほとん どの教師が黒板やスライドを使って学生 に説明を行う. あらかじめ PowerPoint 等のスライドを印刷して紙で渡したり, pdf形式でWebに掲載することもある. スライドを使った説明では、表示したス ライドの重要箇所に対してレーザポイン ターを使って説明することもある.
- 2)学生からのフィードバック:授業中の学 生の様子や小テストなどから理解状況を 把握する.また,学生への質問を行って 意見を取り入れることもある.
- 3)学生のディスカッション:共同学習等で 学習を充実させるために,学生に課題を

 $-91-$ 

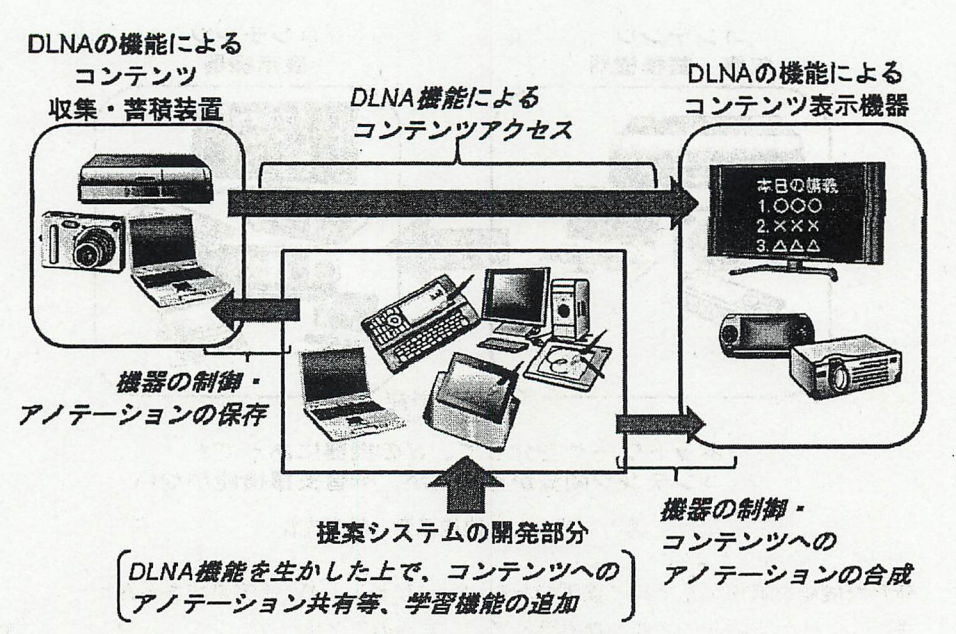

図2 提案システムの対象範囲

渡してグループでディスカッションさせ る場合がある.ディスカッションで得た 内容を発表することや,授業の内容に取 り入れることもある.

以上の3つの授業活動を支援することを目 的に,機能として以下の4つの機能を追加す ることとした.

- 1) 教材共有:授業で使うコンテンツをその 場で共有できる機能である. 紙では配布 が難しい動画コンテンツも提供できる. また,ダウンロードに対応することで, 学生にコンテンツを授業中に提供するこ とができる.そして,デジタルカメラ等 で撮影されたコンテンツの共有が授業中 にリアルタイムで行えるものとする.
- 2)アノテーション:教材コンテンツに説明 のためのコメントを書けるようにしたり, 学生がディスカッションした思考過程を 記録し, 内容をまとめて発表できるよう にする機能である.作成されたコメント は,教材とともに共有できるようにする. このことで,グループワークなどで他の グループの考えを参考にできるほか、学 生からのフィードバックを得ることがで きる.
- 3)ペン入力対応インタフェース:タブレッ ト PC や一部のモバイル端末に搭載され る手書きインタフェースに対応し,簡単 な操作を目指す. 例えば、コンテンツへ の手書きでコメントが書けることや、操 作に応じてネットワークに接続された機 器や端末の状態を変化させるなどである.
- 4)出席とグループ管理:DLNAの機能によ り,端末がネットワークに接続されたこ とを認識できるため,これを利用した出 席を自動的にとる機能を実現する.また, グループ分けを支援するための管理機能 を用意する.

#### 32.教材共有機能

教材共有は,これまで紙でスライド内容を 提供してきたことを学習者の端末上で実現す るものである.ほとんどのDLNAの利用者側 の端末では,コンテンツが音楽,静止画,動 画や静止画といったメディアの違いに基づき 分類され,一覧表示されている.授業では, メディアでの分類では利用しにくいため,す べてのコンテンツを授業単位で表示されるよ うにする. 授業コンテンツは、授業ごとに一 覧させ,ボタンを一つ押すことで表示される

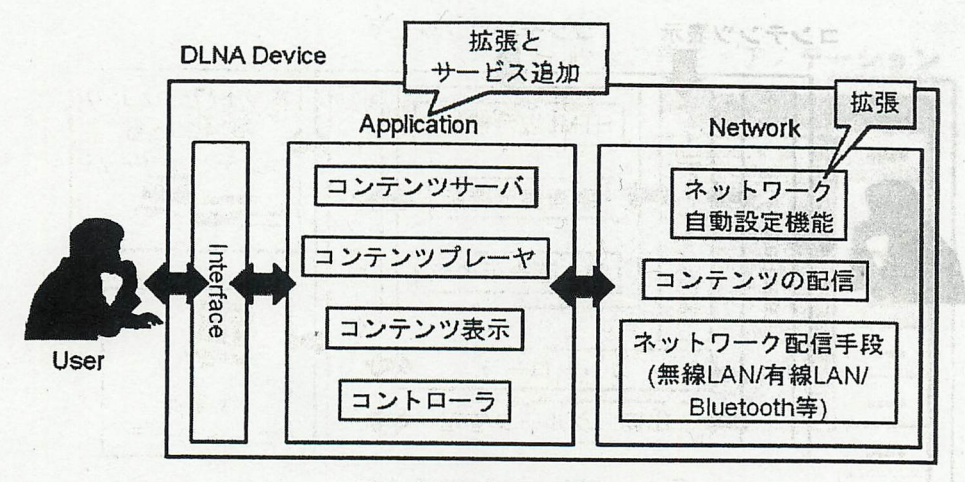

図3 DLNA 機器の構成

ように工夫する. また、ほとんどの機器はテ キストには対応していないため、授業コンテ ンツを蓄えるサーバは拡張を行い対応させる。 対応するコンテンツは、HTML 文章,静止画, 動画とする.

#### 3.3. アノテーション機能

コンテンツへのアノテーションは、表示中 のメディアに合成して書くことを可能とする 機能である. アノテーションの記入はマウス でも可能であるが、操作を容易にするためぺ ン入力を前提にしたものとしている。 記入さ れたアノテーションは、他の利用者と共有で きる。動画については再生中もアノテーショ ンを書くことを可能とする. そして、書いた 人やグループ、色、書かれた時間、削除され た時間等を記録し、学生の思考過程が再現で きるものとする.

#### 3.4. ペン入力インタフェース

誰でも利用できることを考慮し、マウスで も操作できるボタンを中心としたペン入力に 対応したものにする。表示中のコンテンツへ のアノテーションの記入は複雑な操作は必要 なく、マウスやペンをドラッグすることで書 くことができる.

#### 3.5. 出席とグループ管理

ネットワーク機能と連動させ、あらかじめ

登録を行った学生の出席が自動的に行えるも のとする。また、学生の使うインタフェース を工夫し、コンテンツの操作とグループ活動 がわかりやすく表示させる.

#### 4. システムの構築

#### 4.1. DLNA 機能の拡張

DLNA 対応機器の構成は、図3のように、 人間が接する (1)インタフェース部分, DLNA 機器がネットワーク上の他の機器に 対してサービスを提供する(2)アプリケーシ ョン部分, ネットワークへの接続や設定, コ ンテンツ配信を行う(3)ネットワーク部分の3 つとなっている. DLNA 機器はそれぞれの組 み合わせにより、ビデオデッキやテレビなど のデジタル家電が構成される. 例えば、コン テンツを蓄積する機能がないテレビでは、コ ンテンツサーバがなく、コンテンツプレーヤ とコンテンツ表示、コントローラにより構成 されている. また、ビデオでは、コンテンツ サーバのみで構成されている。

ネットワークに接続された DLNA 機器は 機器をコントロールするコントローラにより 制御され、コントローラが利用者に対して提 供する機能を決定づける. このため、同じサ ービスを行う機器が複数あっても衝突なく利 用できる.

システム構築に必要なサービスを用意し, DLNA の機能や拡張した機能を束ねて利用

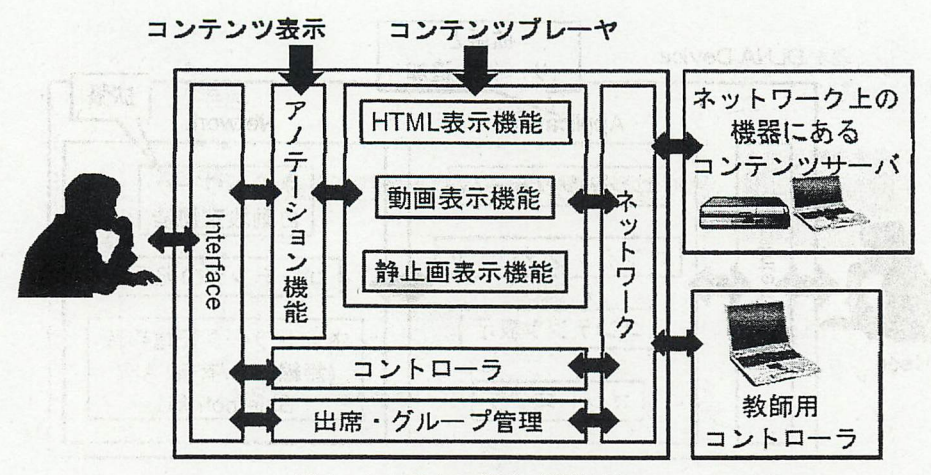

図4 システムの構成(構築中)

するためのコントローラを構築中である.図 5 は構築中のコントローラのインタフェース である.このインタフェースの操作により利 用者が必要な機能が提供される.インタフェ ースには,アノテーションに対応したコンテ ンツプレーヤ,コンテンツ表示機能,出席・ グループ管理機能を搭載したものである.

システムの構築は,Java言語で行う.具体 的な開発はDLNAのコントローラの作成と, これまであるサービスの拡張や,DLNAに持 たないサービスの追加である. 図4は構築中 のシステムの構成であるが、図 3の DLNA の構成を拡張した形となっている.構築は, PC 上に教材共有機能を拡張したコンテンツ サーバを構築し,HTML文章や保存されたコ メントデータの管理機能を追加することで行 う.アノテーション機能では,コンテンツ表 示機能を拡張し,動画再生中でもコメントを 記入できる機能を追加する. そして、コンテ ンツプレーヤをコンテンツごとに用意し,表 示は新たに開発したアノテーション機能を持 つコンテンツ表示機能により行なえるように する.記入されたアノテーションはXML形 式にてコンテンツサーバに保存する.最後に, 出席とグループ管理機能は,ネットワーク自 動設定機能を拡張して新たに利用者を管理す るサービスを追加することで実現する方針と した..、

このほか,プロジェクターなどDLNAに対

応していないがシステムの操作と同期させて 制御を行うことでより便利に利用できる機器 がある. これらに対応するために学習リモコ ンのサービスを追加する.これにより,赤外 線リモコンに対応したプロジェクターやモニ タなどの制御が行えるようになる.

#### 4.2.システムの利用

システムの利用は,最初にシステム全体を コントロールする教師用のコントローラを起 動する.その後,コンテンツを配布するサー バを準備し、図5のコンテンツ操作用のコン トローラを起動する. このことで、授業のコ ンテンツの一覧をシステムが取得して,閲覧 を行うことやアノテーションを記入すること ができるようになる.

授業コンテンツは、システム (図5)の左 側(1)に一覧が表示される.見たいコンテンツ を選択してダブルクリックすることで,例え ば(2)や(3)のようなHTML文章や動画,静止 画に対応したビューアがそれぞれ現れて表示 される.ビューアに表示されたコンテンツは, 表示の領域の変更や再生などの操作が行える. さらに,コンテンツが表示されている領域上 でマウスやペンでドラッグを行うだけでアノ テーションを書くことができる.コンテンツ ヘのアノテーションは,自動で保存が行われ, システムの機能により,他の利用者と共有で きるようになる..

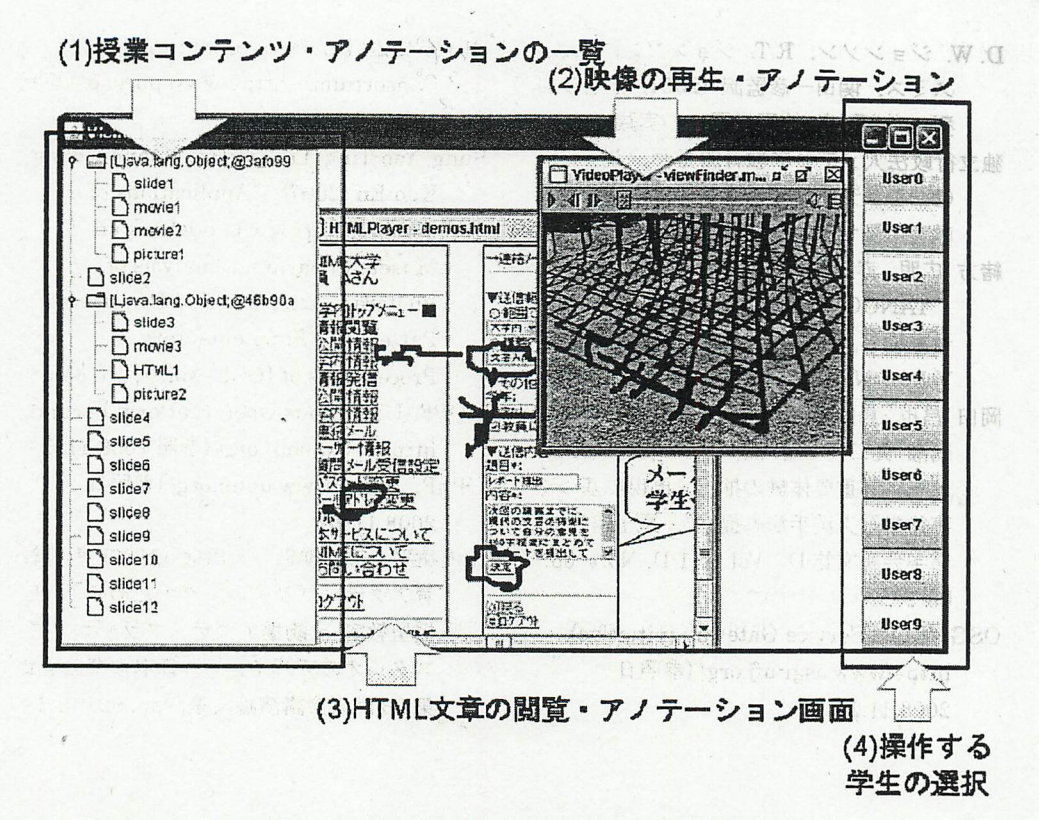

図5 システムのインターフェイス (構築中)

 $-95-$ 

#### 5. おわりに

本稿では、開発中の学生の能動的な学習を 支援するアクティブラーニングに注目し、授 業コンテンツへのアノテーションにより授業 中のディスカッションやグループワークなど で思考過程を残し、その過程を共有すること を支援する授業支援システムについて述べた. 本システムはホームネットワークの機能を拡 張し、授業で行われる活動の支援を目指して いる. 今後はシステムを完成させ、その評価 を実際の授業で行うことを予定している.

さまざまな機器がホームネットワークに 接続されるようになっている昨今、学習者が 存在する場所にある様々な機器と学習者が持 つ端末を連携させ、端末によって適切な学習 が行える環境の構築を提案したい. その上で, 既存の LMS との接続など、さまざまな学習 形態に対応できるようにしていきたい.

#### 謝辞

本研究の一部は、日本学術振興会科学技術 研究費若手研究(B) No. 18700669 の補助を 受けている. ここに記して謝意を表する.

#### 参考文献

- Abowd, G. D., and Mynatt, E. D. (2000) "Charting Past, Present, and Future Research in Ubiquitous Computing" **ACM** Transaction on Computer Human Interaction, Vol. 7, No. 1, pp. 29-58.
- DLNA, http://www.dlna.org/(参照日 2008.11.20).
- ECHONET, http://www.echonet.gr.jp/ (参照 日 2008.11.20).
- 葉田善章, 篠原正典, 清水康敬 (2007) "携 帯電話によるキャンパス運営支援のた めの ASP サービス - K-tai Campus の 概要と利用·", メディア教育研究, Vol. 4, No. 2, pp.23-28.
- D. W. ジョンソン, R.T. ジョンソン, K.A. スミス,関田一彦監訳(2001)学生参加 型の大学授業協同学習への実践ガイド 独立行政法人メディア教育開発センター
- (2008)eラーニング等のICTを活用した 教育に関する調査報告書(2007年度)
- 緒方広明,赤松亮,矢野米雄(2005) "TANGO:RFIDタグを用いた単語学 習環境",教育システム情報学会誌, Vol.22, No.1, pp. 30-35.
- 岡田昌也,鳥山朋二,多田昌裕,角康之, 問瀬健二,小暮潔,萩田紀博(2008) "実世界重要体験の抽出・再現に基づく 事後学習支援手法の提案", 電子情報通 信学会論文誌 D, Vol. J91-D, No.1, pp. 65-77‐
- OSGi (Open Service Gateway initiative), http://www.osgi-ufj.org/ (参照日 2008.11.20)

Geography

( ) ( ) 本書支援のた。

題卷)\qj 15 min

**素 (7007) 精** 

. Tambi

LoV 読冊音媒() A line in the

PUCC (P2P Universal Computing Consortium), http://www.pucc.jp/ (参照 2008.11.20)‐

Sung, Yao-Ting, Lee, Yi-Hsuan and Chang, Kuo-En (2007) "Applications of a Mobile Electronic Guidebook on MuseumLearning:Analysisof Visitors' Attention and Behavioral Patterns", Supplementary Proceedings of ICCE, Vol. 1, pp. 64-68.

- UOPF (Ubiquitous Open Platform Forum), http://www.uopf.org/(参照2008.11.20)
- UPnP, http://www.upnp.org/ (参照日 2008.11.20).
- 山内祐平,望月俊男,永田敬(2007)教養教 育アクティブラーニングのためのIT支 援型教室 ~駒場アクティブラーニング スタジオのデザイン~,日本教育工学会 第23回大会講演論文集.pp、921-922